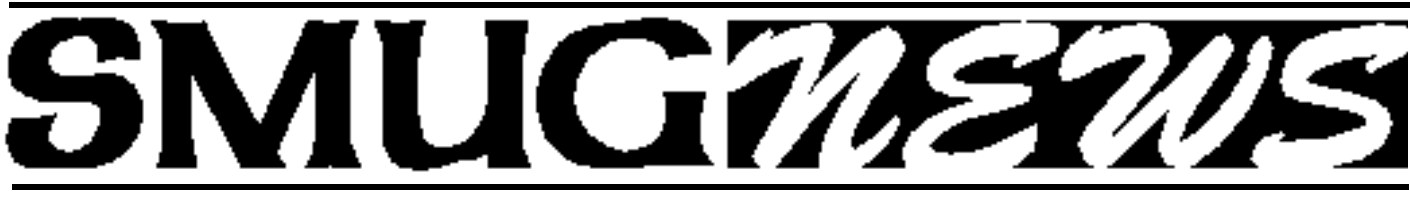

**S**TANFORD/PALO ALTO **M**ACINTOSH **U**SERS **G**ROUP NEWSLETTER Vol.16 No. 7 • **July 2006**

# **Presenter Lee Speights of QuarkXPress Monday July 10**

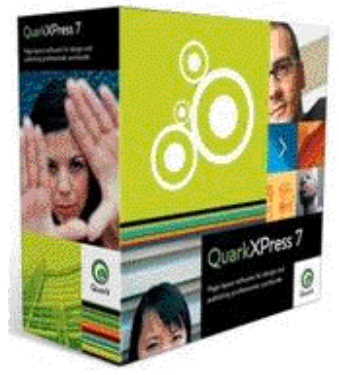

# **QuarkXPress 7.0 for the Mac**

QuarkXPress is powerful design and page layout software with an intuitive. versatile interface that lets you combine superior typography with color and pictures to produce dynamic final output for print and Web delivery.

QuarkXPress is widely used by magazines, newspapers, advertising agencies and design firms, marketers, printers, corporate publishers, catalog houses, and book publishers.

A new way to work industry experts are calling QuarkXPress 7 one of Quark's most significant upgrades ever. With more than 160 new features and enhancements, QuarkXPress 7 cements Quark's tradition of innovation by enabling a new way of working that focuses on the layout, design,and production environments as a whole rather than as separate processes.

With new features ranging from transparency and Composition Zones to enhanced PDF creation and print output, QuarkXPress 7 combines design freedom, unparalleled collaboration, and support for multi-channel communication in a single software tool.

# **Top 10 features of QuarkXPress**

# **1. Smart transparency**

- **2. Quark Job Jackets technology**
- **3. Composition Zones technology**
- **4. Enhanced Measurements palett**e
- **5. Image-handling enhancements**
- **6. OpenType and Unicode**
- **7. PDF/X, JDF, and PPML: New output formats**
- **8. Shared content Synchronize text and pictures**
- **9. Color management**
- **10. Tables enhancements**

# **Special Election**

A special election will be held after shareware. We still need a **vice president** and **1 more director.**

There have been some changes to the board, here is the line-up:

- **Steve Bellamy** is president and new webmaster **Scott Spencer** is treasurer/membership assistant **David Strom** is a director
- **Jim Thorton** is a director

**The vice president's** duty is to conduct the meeting when the president can't attend.

**The director** attends an one hour and half meeting once a month on a thursday the week after the monday meeting. **Can you help? It's your club too.**

# **Important Notices**

**HURRAY!!! the road that goes directly to the Redwood rooms is now open. No more grand tours of the site (unless you want to)!**

...... **NEW MEMBERS** joining SMUG will receive a \$10.00 coupon. This coupon entitles the new member to a FREE shareware C-D of their choice.

The shareware C-D's come out 4 times a year.

*This coupon will only be issued once, so if you lose it another will not be issued.*

# **IN THIS ISSUE**

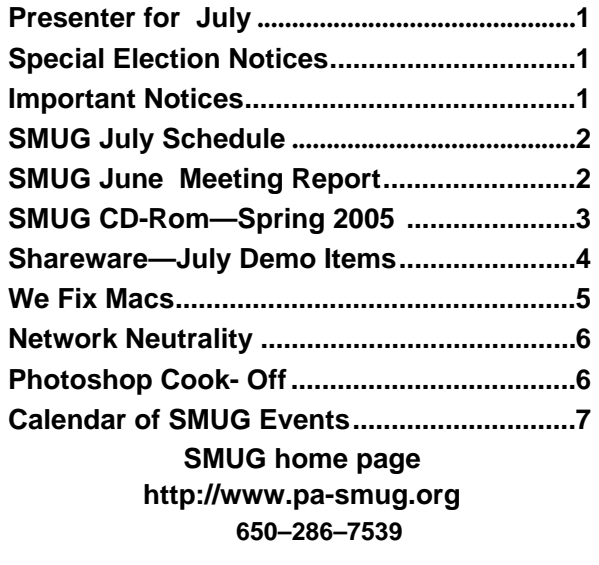

# **Smug Contacts smug July 10**

**SMUG Office** *P.O. Box 20132 Stanford CA, 94309 650 286-7539*

**WEB SITE**  $http://www.pa-smug.org$ 

**Club Mailing List**   $s$ *mugusergroup*@yahoogroups.com

**BOARD OF DIRECTORS Steve Bellamy** President (650) 854-5895 steve@leonead.com

**Scott Spencer,** Director Treasurer smug \_ info@pobox.com (650) 854-5495

**David Strom,** Director (650) 574-8398 davstrom@mac.com

**Jim Thornton** Director jimthornton@mac.com (408)252-7364

**Frank Smith,** Director **(**510) 477- 0969 a qua man 47 @ mac.com

**NON-BOARD OFFICER** Vice President/vacant

# **COMMITTEES**

**Scott Spencer**  Membership Assistant smug \_ info@pobox.com (650) 854-5495

**NEWSLETTER Lorrie Bleiler** Editor/Designer **(**650) 948-1400 phone /fax bleiler@pa-smug.org

**John Schipper,** Staff Writer **(**650) 493-8048

**John Kaufmann,** Distribution (650) 494-0703 grovejohn@sbcglobal.net

**SHAREWARE** Owen Saxton (650) 966-1775 ohsaxton@earthlink.net

**WEB SITE Steve Bellamy** Webmaster (650) 854-5895

# **Meeting Schedule Monday 6:30 - 9:00**

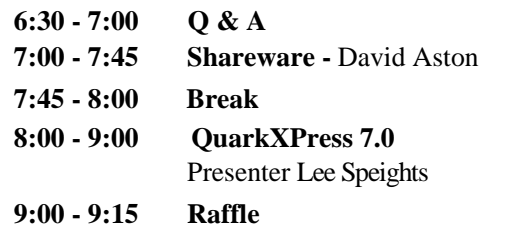

*Don't forget this meeting will be at the Redwood Room bldg. 48*

The construction has been completed on the new bldg. There isn't any detour anymore, so you can use the parking lot to the right of the guard shack.

#### **The June Meeting Report By Dave Strom**

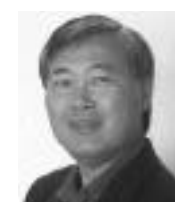

**PRESENTATION: HDTV Decisions by Gary Sasaki** Gary presented a consumer oriented talk about the future of HDTV. The following is based upon the slideshow that Gary showed for his talk; the entire slideshow is available in PDF at www.digdia.com. But you might notice a few less technical, more editorial comments that are mine.

### **HDTV Resolution.**

Standard HDTV sets today are 720x1280 (780p). Full HDTV is 1080 x 1920 (1080i or 1080p). If you buy a really big TV, then this increased resolution can matter. The "i" in1080i is interlace, a holdover from CRT. First all the even lines are painted, then all the odd lines. p is for progressive, where all the lines are painted at the same time. 1080i is broadcast quality. 1080p is Blu-Ray. Note: non-standard resolutions use pixel morphing.

# **Things to think about when you buy.**

Price, of course. And where is the TV going to sit? And how will it look? The minimum angle for immersion viewing is 30 degrees, while the eye has 1/60 degree visual acuity.

For 1080 HDTV: viewing distance  $= 1.6$  x TV size

For 720 HDTV: 2.4 x TV (for acuity)

Example:  $108050$  inch TV = 6 feet 8 inches

Everyone likes flat panel, but can your wall hold a 100-pound TV that might also get hot? And can your wallet take the hit?

# **TV types.**

CRT (cathode ray tube) has good contrast ratio, but it's heavy and analog (a little fuzz in HDTV resolution). Plasma can be big, thin, good contrast and side viewing, life up to 50-60k hours, but 1080 resolution is rare. LCD panel has a 60k hour backlight, very thin, cool, not heavy, and1080 getting affordable, but fast action can smear. LCD projection for 80 inches and more is affordable with good color, but there is bulb warm-up and replacement and poor black levels. DLP projection (digital light processor) has high contrast ratio, good color. 1080 resolution, OK black levels, but has a rainbow effect and bulb replacement and warm-up. LCoS (liquid crystal on silicon) is in 1080 resolution, high contrast, good color and grey scaling, good response for motion, but expensive and has bulb warm-up. SED is not expected till 2007, and is expected to deliver the best picture; great color and contrast, cheaper than plasma, but uses phosphors (could burn, like all phosphors).

# **SMUG SPRING 2006 CD-ROM**

### **AUDIO & MUSIC**

Audio Toolbox X 1.8 Meditation Music 5.3.1 The Analogue Ripper 2.05 Tunatic 1.0.1b WireTap Pro 1.1.4

#### **COMM**

CrystalFire Wormhole 1.2.5 DropCopy 1.0.1 FileChute 1.9.5 LimeWire X 4.11 Mail Attachments Iconizer 1.3 PC-Mac-Net FileShare Lite 5.5 SafariSIA 1.0.2 Schick 2.0 Speed Download 3.0.20 WebDesktop 2.5

### **FUN AND GAMES**

Bricks of Egypt 1.0.2 Bubblomania X 2.1.5 Germs 1.2.6 Marble Solitaire 1.2 QBeez 2 1.0 Ricochet Lost Worlds 1.3 Titan Attacks! 1.1 Wiz Solitaire 1.10

# **INTERFACE**

Application Wizard 1.6 Docktopus 1.0.2 Flocks 10.1 FolderGlance 1.7.7b2 iKey 2.2 Moire X 3.0 Textpander 1.2.2 xBack 3.5.5

# **KITCHEN SINK**

Celestia 1.4.1 Connoisseur 1.1.7 Family 1.2 Mandelbrot on Cocoa 3.50 Praat 4.4.13 Seasonality 1.2

# **MULTIMEDIA**

EasyCrop 1.9.2 EasyFrame 1.2.7 LiveQuartz Image Editor 1.5.1 photo Drop 1.01 PictoGrab 1.1.3 Picture Arena 1.3.5 TransiPod 1.0

# **PRODUCTIVITY**

Budget Workbook 1.1.1 Google Maps Address Book Plug-in 2.3 High Priority 1.1.1

Hot Plan 1.2.1 MrDiary 1.9.6 Onlife 1.0b4 Snail Mail 1.3 Stapler 1.0 Yojimbo 1.1

# **UTILITIES**

AppZapper 1.2 CDFinder 4.5.1 Dashboard KickStart 2.1 DropDMG 2.7.6 FlashMount 1.5.2 fseventer v1.6 GameLauncher 1.0.1 Informator 2.0.5 Lingon 1.1.1 MailSteward 7.0 Moviestar 1.5 Peek-a-Boo 2.4.2 Pref Setter 1.1.2 Preferential Treatment 1.1.6 ShredIt X 5.6.1 XNmap 3.0 Youpi Optimizer 2.0.1

# **Widgets**

BitMemo 1.4.1 Capture 0.7.9 Ding! 1.04 Hula Girl 3.0 IP Locator 1.3 Travel Widget 2.0

#### **STOCK CONTENTS Graphics**

GIFBuilder for OSX 1.0 GifBuilder 1.0 (Cls) Goldberg X 2.5 Goldberg 2.5 (Cls) GraphicConverter X 5.8.1 \* GraphicConverter 5.8.1 (Cls) \* JPEGDeux 1.8

# **Internet**

AOL Instant Messenger 4.7 (Cbn) Camino 1.0 \* Eudora X 6.2.3 Eudora 6.1.1 (Cls) Fetch 5.1b2 \* Firefox 1.5.0.1 \* iCab X 3.0b382 iCab 3.0b382 (Cls) Interarchy 7.3.3 Interarchy 6.3 (Cls)

Internet Explorer X 5.2.3 Internet Explorer 5.1.7 (Cls) Java Embedding Plugin 0.9.5 Mozilla X 1.7.12 Mozilla 1.2.1 (Cls) MT-NewsWatcher X 3.4 MT-NewsWatcher 3.1 (Cls) Netscape X 7.2 Netscape Communicator? 7.0.2 (Cls) Netscape MRJ Plugin X 1.0.1 Netscape MRJ Plugin 1.0b5 (Cls) Nvu 1.0 OmniWeb 5.1.3 \* Opera 9.0pr2 \* RealPlayer X 10.0.0.352 \* RealPlayer 8 6.0 (Cls) SeaMonkey 1.0 \* Thunderbird 1.5 \* Windows Media Player X 9 Windows Media Player 7.1.3 (Cls

# **Others**

BBEdit Lite 6.1.2 (Cls & Cbn) BBTidy 1.0b10 MacTracker X 4.0.4 \* MacTracker 4.0.2 (Cls) \* MP3 Rage 5.8.4 (Cbn) Tex-Edit Plus X 4.9.7b7 \* Tex-Edit Plus 4.1.3 (Cls) textSOAP 4.5.2 \* TextWrangler 2.1.2 \*

# **UTILITIES**

Acrobat Reader 5.1 (Cbn) Adobe Reader 7.0.5 Aladdin DropStuff 6.0.1 Aladdin Expander? 6.0.1 AntiWordService 2.0.1 Application Enhancer 1.5.1 Default Folder X 2.5a9 \* Default Folder 3.1.5 (Cls) PopChar Lite 2.7.2 (Cls) PopChar X 2.3 TinkerTool 3.6.1 \* New or updated since the previous CDOQ

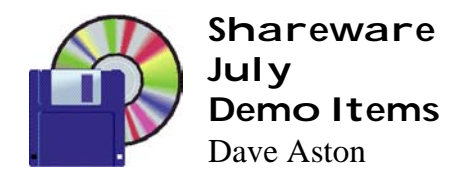

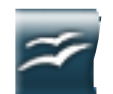

# **OpenOffice 2.0.1 (Univ)**

OpenOffice.org is both an Open Source product and a project. The product is a multi-platform office productivity suite. It includes the key desktop applications, such as a word processor, spreadsheet, presentation manager, and drawing program, with a user interface and feature set similar to other office suites. Sophisticated and flexible, OpenOffice.org also works transparently with a variety of file formats, including those of Microsoft Office. *Requires OS X 10.3+. Free.*

*OpenOffice is too large (127 MB) to put on a quarterly share ware CD. It is available on a separate disk.*

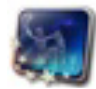

# **Stellarium 0.8 (Univ)**

Stellarium is an open source desktop planetarium for Mac OS X, Linux/ Unix, and Windows. It renders the skies in realtime using OpenGL, which means the skies will look exactly like what you see with your eyes, binoculars, or a small telescope. Stellarium is very simple to use, which is one of its biggest advantages: it can easily be used by beginners. *Requires OS X 10.2+ and 3D graphics card. Free.*

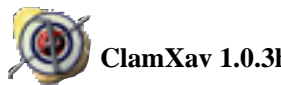

**ClamXav 1.0.3h (Univ)**

ClamXav is a free virus checker for Mac OS X. It uses the tried, tested and very popular ClamAV open source antivirus engine as a back end. *Requires OS X 10.3+. Donation.*

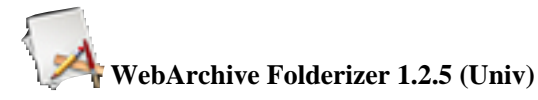

A drop-launch utility to extract the content from Safari webarchives.

*Requires OS X 10.4+. Free.*

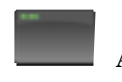

# **AppleJack 1.4.2**

AppleJack is a user friendly troubleshooting assistant for Mac OS X. With AppleJack you can troubleshoot a computer even if you can't load the GUI, or don't have a start-

up CD handy. AppleJack runs in Single User Mode and is menu-based for ease of use.

Using AppleJack, you can repair your disk, repair permissions, validate the system's preference files, and get rid of possibly corrupted cache files. In most cases, these operations can help get your machine back on track. The important thing is that you don't need another startup disk with you.

# *Requires OS X 10.2+. Free.*

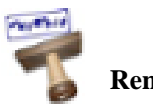

# **Renamer4Mac 2.7a (Univ)**

Renamer4Mac makes it really easy to rename a large number of files according to a preset pattern. It lets you rename your files in many different ways:

- Search & replace
- Insert/overwrite of text
- Number the files
- Convert upper/lowercase

*Requires OS X 10.3.9+. Donation.*

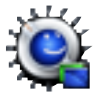

# **You Control: Desktops 1.2 b3 (Univ)**

You Control: Desktops allows you to create virtual desktops that allow you to extend the functionality of Mac OS X. You can create a desktop for various workspaces that you define to help you organize your personal workflow. Create a desktop for your email. Create another for your image editing and organization. Create yet another for web-browsing.

*Requires OS X 10.4+. \$30.*

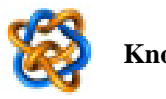

# **KnotPlot 0.1**

KnotPlot is freeware to visualize, manipulate, and physically simulate mathematical knots. Knots can be loaded from a database of almost 1000 knots and links or sketched by hand in three dimensions. Also, knots may be constructed via the Conway notation or using a tangle calculator. A number of special knot types (torus knots, knot chains, Lissajous knots) may be created on the fly. Finally, new knots can be created from old knots using a number of transformations.

*Requires OS X 10.2+. Free.*

#### *June meeting Report ontinued from page 2*

### **When you buy.**

In a TV store, the color on the TVs is cranked way up to make it look brighter. Check the manual and see if you can set the color back to normal, or buy a color calibrator and get it perfect. Think about cost: plasma, SED and CRT use phosphors that fade, LCD panels need backlight replacement, and projection needs bulb replacement. Some sets can suck 500 watts (more \$\$\$ to your electric bill). Get a TV with at least one HDMI input (two if possible), or you risk down-rezzing to standard resolution, and losing the HD resolution. HDMI can decrypt encrypted video, audio, and control. You still need analog inputs for existing DVD players, game boxes, cameras and camcorders. And you want coax for antenna.

### **When you watch.**

Great audio will make the video look better. Put surround speakers at eye level and don't crank up the rear speakers. Avoid a subwoofer in the corner. An AV receiver is useful for big sound; they can take over connectivity, and may provide additional HDMI inputs. Many people stretch SDTV to fill HDTV screens. (Weight Watchers does not like that.) Many widescreen DVD movies are 2.35:1, not 1.78:1 (16:9 widescreen). Automatic aspect ratio is still in the future.

#### **As you watch.**

In Feb 2009, say bye-bye to the signal that feeds your outdoor antenna.

# **Future disks.**

Blu-Ray and HD-DVD have not yet merged. (Dave Strom's personal opinion: Blu-Ray will win.) Samsung and LG are working on a dual drive. Movies in either format will cost \$25 to \$40.

#### **Buying now?**

2006 might be the first safe year to buy HDTV. Try to buy 1080i, if not 1080p. Get HTMI input. Make sure you have HDTV content to watch. Watch your content in the correct aspect ratio. And don't worry about digital cable ready yet.

# **Q&A**

Someone of impeccable knowledge and refined taste and, uh, ok, it was me, mentioned that he had looked into the issue of Final Cut Pro not running on the MacBook. I found that in Final Cut Studio, Motion will not run well because the MacBook uses weaker on-the-motherboard graphics rather than a separate graphics card. Also, one Apple expert mentioned that running some really strong items with a 2 Gig RAM limit (MacBook, MacBook Pro, iMac) could get to be an issue.

Is there a replacement for AppleWorks? Pages is mainly used as a word processor; it is short on spreadsheet. Also, you need to save writing as a Word doc to share with other word processors. (I would mention that OpenOffice and NeoOffice are available for free, but I have not tested them.) By the way, Al Gore's presentation in his movie is in Keynote, not PowerPoint. Point being that the word Powerpoint is now being used for all such presentations. That word is now raised to the level of Kleenex.

Someone's Airport bay station has been stopping its wireless connection to his Mac; however, a PC on Ethernet is not disconnected. He has a DSL connection. Is there a tool to see what is happening? We suggested switching the router on and off. Since it is just the wireless, you can download MacStumbler and check to see if the wireless is cutting out (that will show all wireless signals your Mac picks up). Also, see if a wireless phone on the same wireless channel as your Mac makes the wireless cut out during a phone call (you can change the channel on the phone or on the wireless router to fix that; it has happened to me).

Someone used Disk Warrior to check for, uh, was it over lapping? And it is taking 2 hours to run on a G5! Suggested that he try starting up in Disk Warrior. But he was running off the Mac's system disk, and you would expect the system disk to run faster.

# **SHAREWARE**

This is the third month of the spring 2006 shareware disk. All the shareware was covered in last month's issue except for Wiretap Pro and Picture Arena.

### **WireTap Pro. Application. \$19.**

www.ambrosiasw.com/utilities/wiretap. Record anything coming into the Mac. Tap into your audio output and record it. If you have something playing on your iTunes radio, you can record it by clinking a simple record button and then saving the recording file. WireTap even has an equalizer. You can save it as AIFF, MP3, etc. It ties into iCal calendar so you can record at a certain time and schedule. TiVo for your radio!

#### **Picture Arena. \$30. Application.**

www.picturearena.com .This is trying to be a competitor to iPhoto. It has effects, you can export images with effects, etc. The demo added a watermark to the photo. You can do stuff that you do with iPhoto, such as email, and web page.

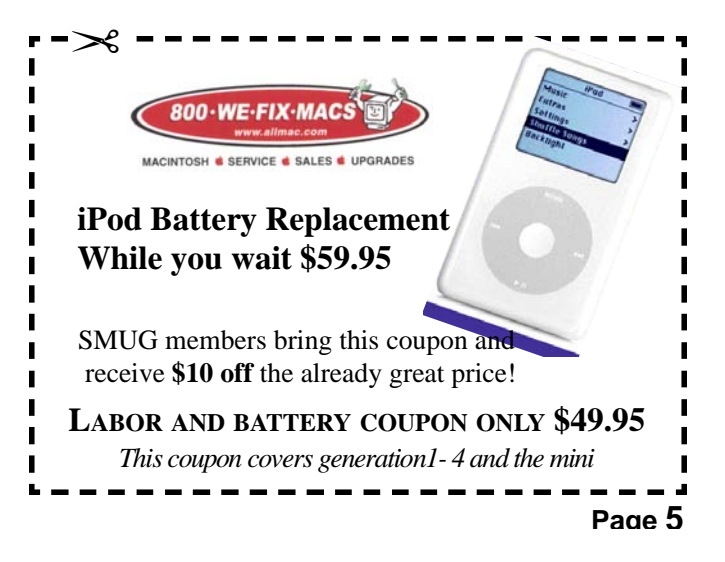

# **NETWORK NEUTRALITY By Dave Strom**

Something is happening to the Internet. Right now. I apologize for being preachy about it. But we need to know this.

The Internet currently treats everyone's content equally. All content downloads at the same speed. YouTube downloads at the same speed as Fox News.

But AT&T, Verizon, and Comcast (the big 3) want to change that. They are lobbying Congress with millions of dollars to sell tiers of Internet service, instead of the current flat rate. Your business must pay a premium to have your content download fast.

Their excuse? They are speeding the Internet with fiber optics and the like. Their motive? A new way to charge us more for improvements they should make anyhow, and maybe larger businesses can afford this. But smaller businesses, like your business, or like a couple guys named Steve making a cool now product in a garage that will revolutionize computers, or a non-profit organization, will get their content slowed. Maybe slowed to dialup. Maybe even blocked. The big 3 and their ilk say they won't do that. Past behavior says otherwise. http://www.savetheinternet.com/=threat#abuse

If you provide Internet content, this will cost you: "According to the Small Business Administration, the change would affect an estimated 7,000 businesses, costing them \$8 billion in revenue." Guess who gets that bill passed on to them? Us. John Q. Public. http://www.artsandmedia.net/cgi-bin/dc/newsdesk/2003/12/02\_net\_neutrality

We can stop this. Network Neutrality (or Net Neutrality), which is also going through Congress now, says that the AT&Ts, Verizons, and Comcasts have to offer their services at a flat rate to content providers. In other words, keep the Internet as is. Open access.

I am writing to my Congressman. I urge you to study this issue and act accordingly. I have given the basics; here are a few websites that explain the issue more. http://www.snopes.com/politics/business/neutrality.asp http://www.savetheinternet.com/ http://www.freepress.net/deadend/=neutrality

And a couple editorials. http://www.chron.com/disp/story.mpl/editorial/3883948.html http://wired.com/news/wireservice/0,70800-0.html

And a neutral URL. http://en.wikipedia.org/wiki/Network\_neutrality

And a recent hopeful URL: http://www.internetnews.com/busnews/article.php/3609196

And here are a couple of URLs (guess who sponsors them) trying to tell you how net neutrality will regulate and stifle the Internet. Yeah, right, past net neutrality has really stifled the Internet over the past several years, the net has not grown at all, has it? Don't let these URLs fool you. www.DontRegulate.org www.netcompetition.org (Get ready: Boo, hiss, boo!)

# **Announcing the 2006 O'Reilly Photoshop Cook-Off**

Win some great prizes from Adobe, Pantone, Lowepro, Gretag Macbeth, iStock Photo, Lynda.com, and more in t he 2006 O'Reilly Photoshop Cook-Off. Just take up to three of your own photos and manipulate them with Adobe Photoshop, using recipes from any of the five O'Reilly Photoshop Cookbooks:

- **Photoshop Retouching Cookbook for Digital Photographers**
- **Photoshop Blending Modes Cookbook for Digital Photographers**
- **Photoshop Photo Effects Cookbook**
- **Photoshop Filter Effects Encyclopedia**
- **Photoshop Fine Art Effects Cookbook**

The contest will be judged by a panel of experts from the industry's A-list:Bert Monroy, Katrin Eismann, Deke McClelland, Tim Grey, and Mikkel Aaland, among others.

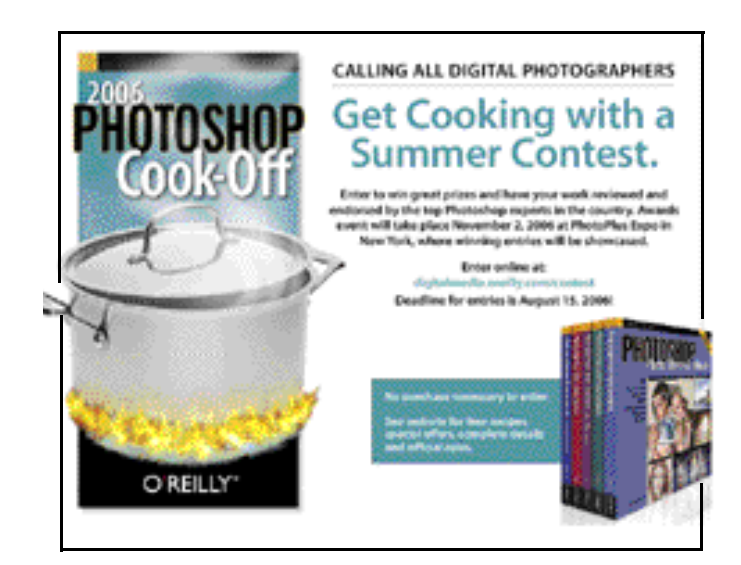

Entries may be submitted from May15 – August 15, 2006. For details and contest rules, go to: *<http://www.oreilly.com/go/pscontest-ug>*

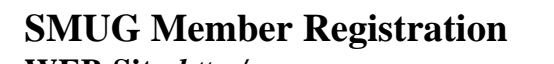

**WEB Site** *h t t p : / w w w.pa-smug.org* **Membership No.**

Phone (650) 286 -7539

NAME :

ADDRESS : Note that the set of the set of the set of the set of the set of the set of the set of the set of the set of the set of the set of the set of the set of the set of the set of the set of the set of the set of the

PHONE NUMBER : ( )

E-MAIL :

Yearly Dues is now \$30 which includes a family member.

Mail check with this form to **SMUG** P.O. Box 20132 Stanford CA.94309

If you would like to join SMUG please fill out the above form and mail to the address indicated. Please check out our website for more information or call if you have any questions.

# **Calendar of EVents**

**Monday, July 10 General Meeting:**  Redwood Room Bldg. 48 Stanford Linear Accelerator Center (SLAC), 2575 Sand Hill Road, Menlo Park

**Shareware Team meeting** at Owen Saxton's house, 1442 San Marcos Circle, Mt. View. Meeting starts at 7:15 pm. *(See page 2 for Owen's phone number and E-mail address)*

**Thursday, July20** Board of Directors meets at 7:00 pm at the Printer's Cafe on California St.

**July 28** DEADLINE for Newsletter articles and Calendar items to be submitted by email to **bleiler@pa-smug.com**

# **July 2006**

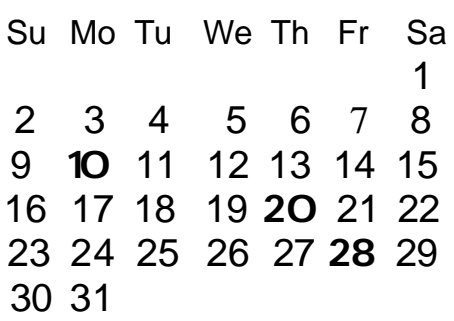

# **August 2006**

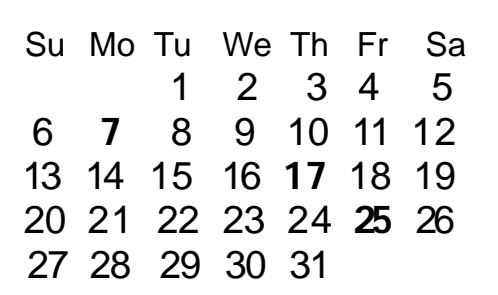

We thought the above calendars would be helpful for those people who don't have E-mail. This is the projection for the upcoming meeting dates.

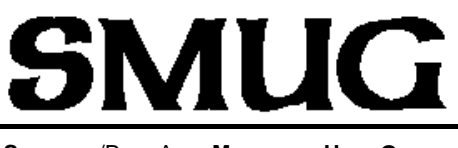

**S**TANFORD/PALO ALTO **MACINTOSH U**SER **G**ROUP

**P.O. Box 20132 Stanford, CA 94309-20132 (650) 286-7539 http://www.pa-smug.org**

**WE ARE BACK TO OUR OLD MEETING ROOM REDWOOD ROOM BLDG. 48** Due to the holiday weekend the meeting was changed to

**Monday July 10, 2006** Presenter Lee Speights of QuarkXPress

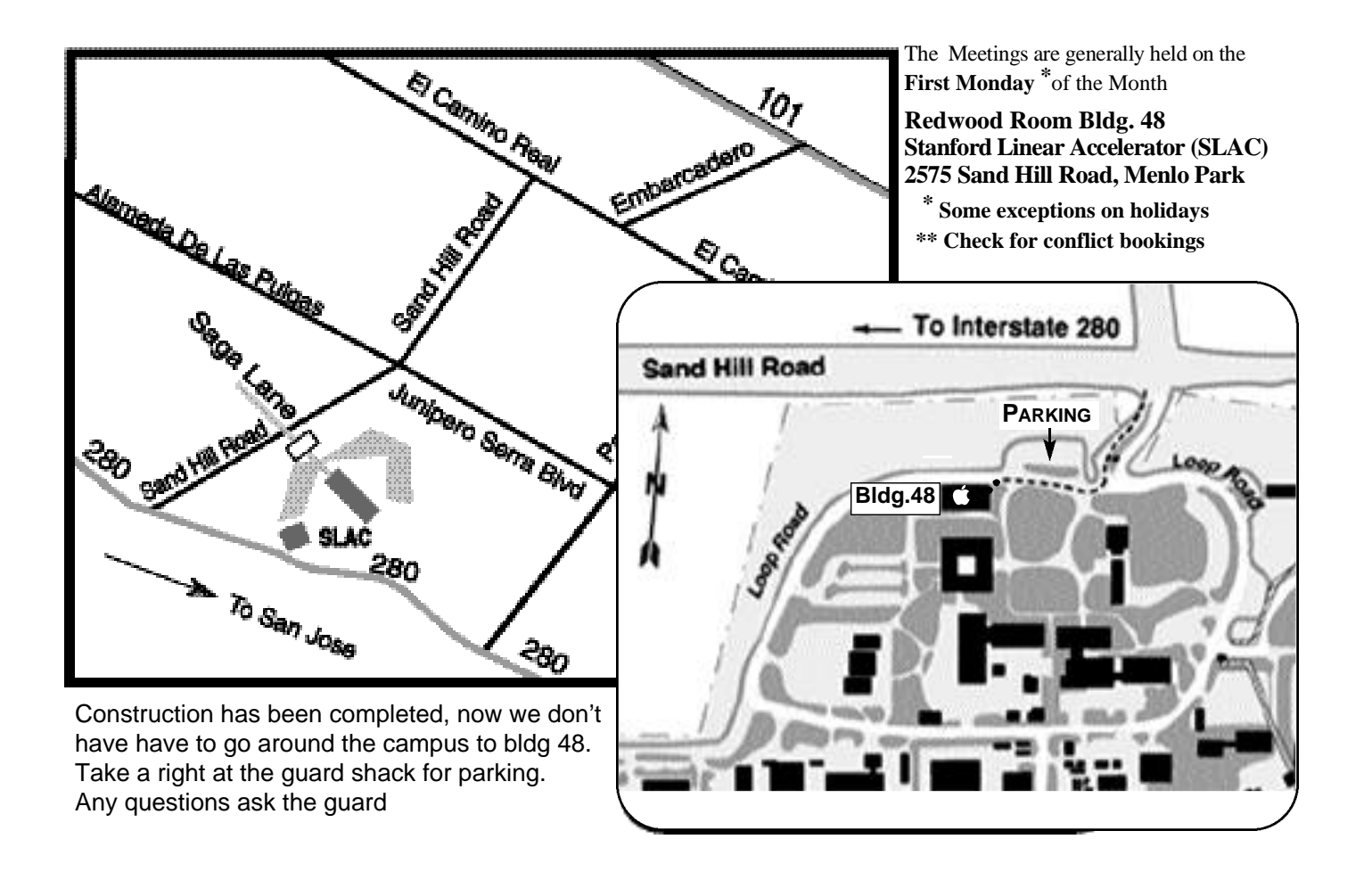